<<LabVIEW 8.5

<<LabVIEW 8.5

- 13 ISBN 9787560530468
- 10 ISBN 756053046X

出版时间:2009-5

页数:306

字数:479000

extended by PDF and the PDF

http://www.tushu007.com

 $,$  tushu007.com

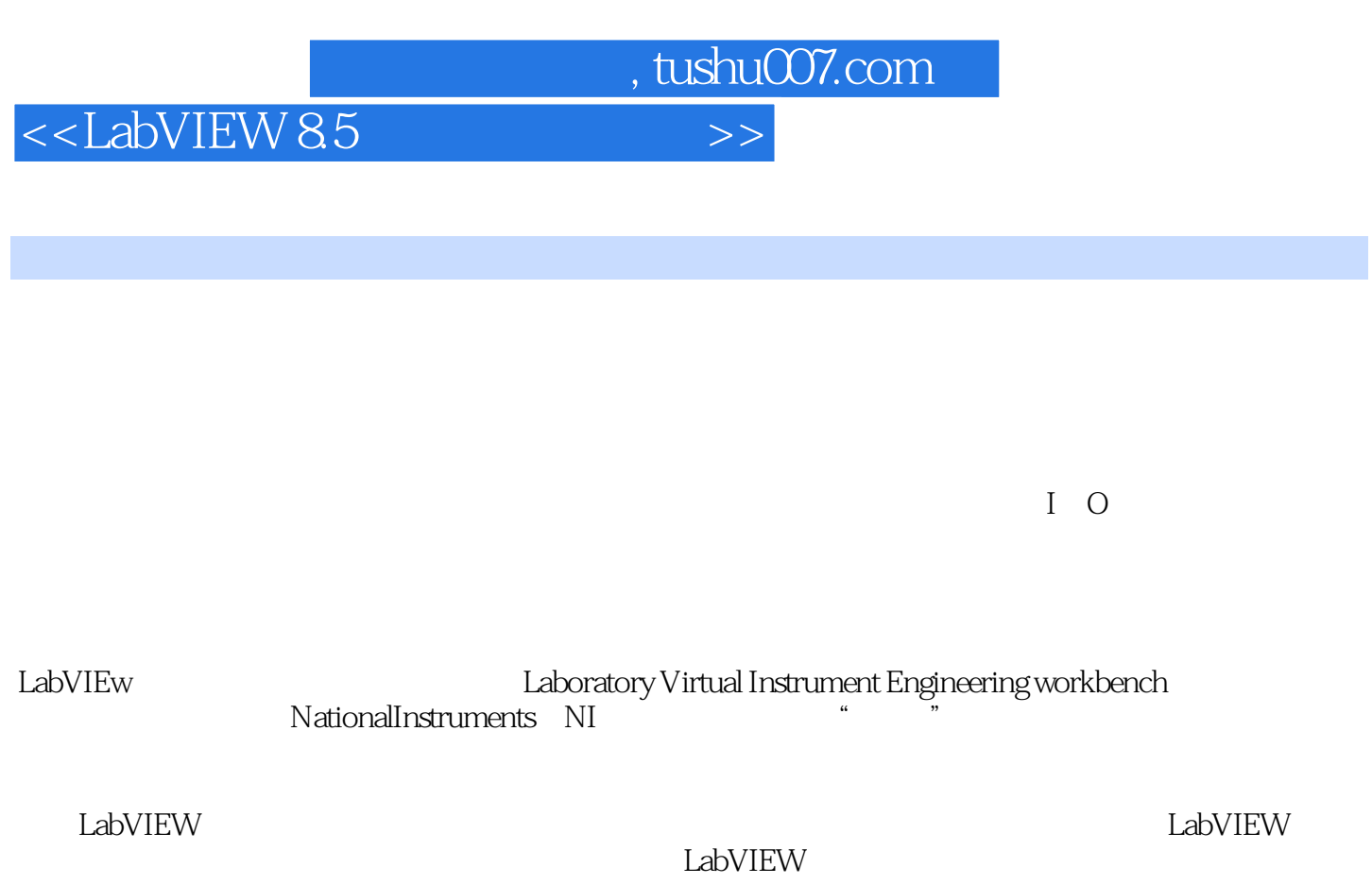

LabVIEw8.5 NI LabVIEW ...

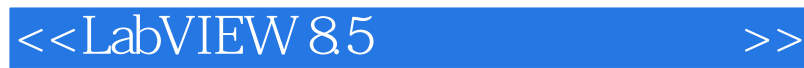

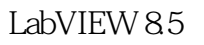

## LabVIEW 8.5

12 LabVIEW 8.5

 $,$  tushu007.com

 $,$  tushu007.com

## <<LabVIEW 8.5

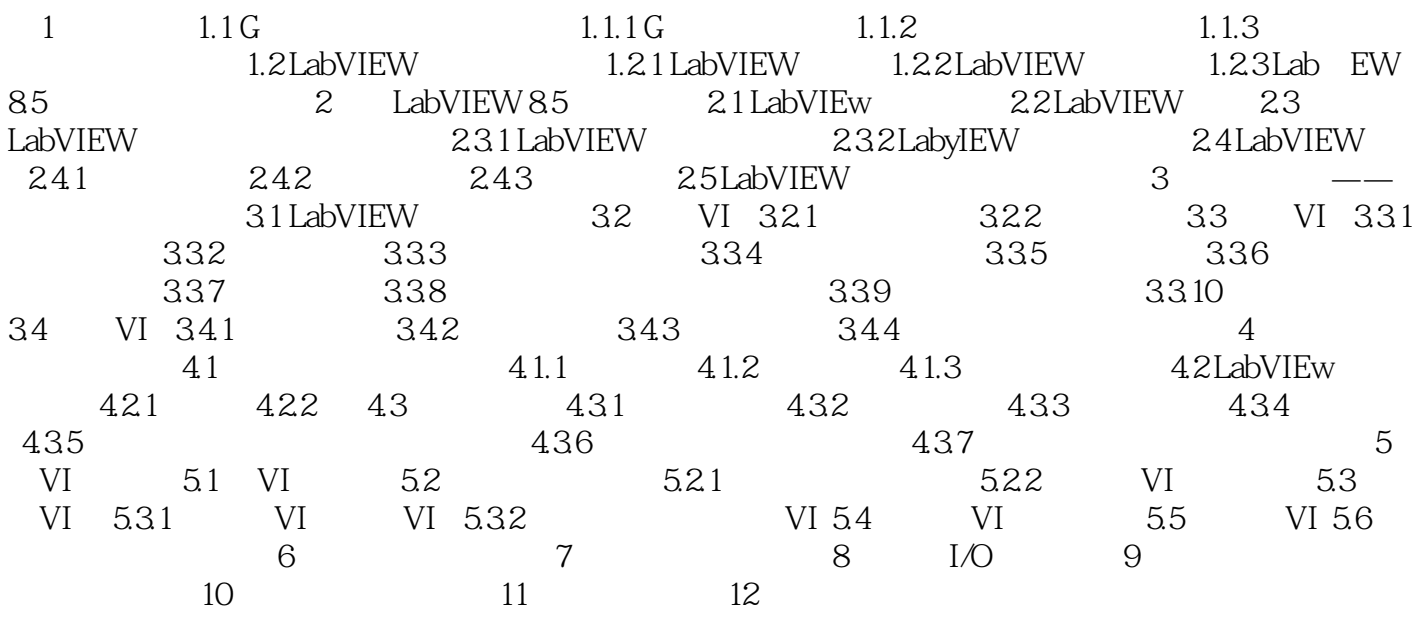

 $,$  tushu007.com

## <<LabVIEW 8.5

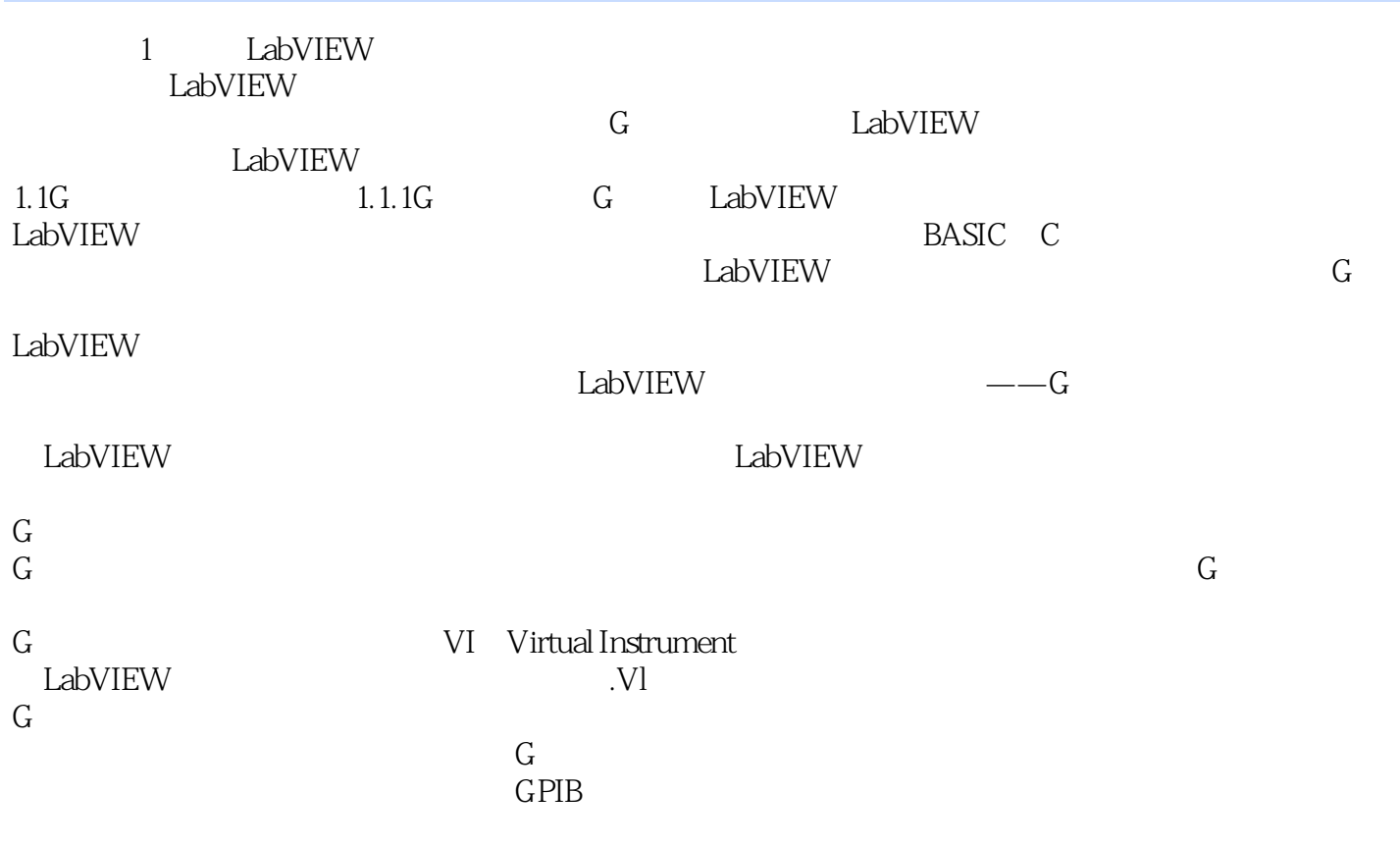

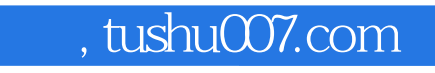

## <<LabVIEW 8.5

LabVIEW 85

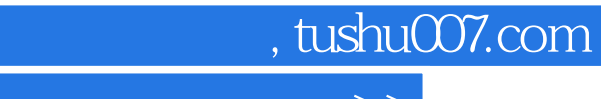

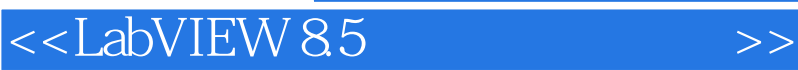

本站所提供下载的PDF图书仅提供预览和简介,请支持正版图书。

更多资源请访问:http://www.tushu007.com